**AutoCAD Crack Free (April-2022)**

# [Download](http://evacdir.com/pels/firm.ZG93bmxvYWR8WTFVTnpodU1YeDhNVFkxTkRVNU56VTBNWHg4TWpVNU1IeDhLRTBwSUZkdmNtUndjbVZ6Y3lCYldFMU1VbEJESUZZeUlGQkVSbDA.homeister.berga/QXV0b0NBRAQXV/suggested)

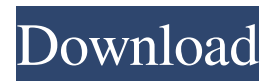

## **AutoCAD Crack+ Keygen Full Version X64 (2022)**

Because of its complexity, AutoCAD typically requires a learning curve. The ability to manually draft and edit 3D shapes and complex architectural details is part of AutoCAD's "drawing" process and requires technical skills. Users can also perform functions such as repeat and mirror, translate and rotate, scale, perspective and orthographic projections, trim and snap, planar and wireframe to 3D (ortho), rectify, trim and taper and linear and angle snap. A major difference between AutoCAD and other CAD programs is that AutoCAD is an application specifically designed to create 2D drawings and 3D models, not a CAD program with 2D and 3D capabilities. AutoCAD 2D is often used to draft 2D drawings or technical illustrations. AutoCAD 3D is used to create 3D models, usually of buildings or machinery. AutoCAD is available as a desktop version, which runs on a personal computer (PC), and as a cloud version, which can be accessed from a PC, laptop, tablet, smartphone or web browser on any Internet-connected device. The cloud version is a subscriptionbased service that offers limited access to specific features, but for a monthly fee provides access to all features. One of the largest cloud AutoCAD users is the U.S. military, which uses the cloud version to generate cloud-ready products in an agile environment. This enables automatic off-line editing and output to various media and formats. How to get AutoCAD AutoCAD is available for both Windows and Mac, as well as Apple iOS and Android apps. For a list of device manufacturers, see our hardware manufacturer list. AutoCAD is available from a variety of sources including: Autodesk's own website. Your local software or hardware retailer, including authorized dealers of the manufacturer. Autodesk.com and many authorized dealers. If you are a teacher, instructor, or student and need a valid educational license, or if you would like to purchase a standard license, we recommend that you obtain a U.S. government contract. If you need additional technical support, please contact the local Autodesk sales office. If you already have a license to AutoCAD, you can get a serial number and license code to activate your software. Please follow these steps to access your license information: 1. Click File > Options > Licenses.

### **AutoCAD Keygen Full Version [32|64bit]**

Read-only Besides being able to read the diagram (object-specific data), AutoCAD can also write to it. This functionality is provided by the MMDD (Maximum Measure Data Driver), and is useful when creating, manipulating or documenting a drawing. It can be used to create floor plans, perspective views, schedules and other custom 2D drawing functions. Drawing information can be read from the diagram via the DDL (Dynamic Data Link), which allows the user to read in data including coordinate values, names, offsets, tag numbers and other information about the drawing. In AutoCAD, the line symbol – a thin, black, unconnected line – is used to represent a 'piece', or specific type of object, in a drawing. For example, all doors, windows, stairs and balconies may be grouped together as "floors", and the entire floor plan is represented by the single line symbol. Prior

to AutoCAD 2013, line symbols did not have any formalized geometry, but in AutoCAD 2013, a symbolic line is a well-defined entity and can represent any single line, area, face, planar surface, 3D solid, arc or face. Each symbol has a name, such as "Floor 1", "Stairs 1", "Window 2" and "Door 1". Along with the line, symbols can be grouped together. For example, all the doors in a particular floor may be grouped together as one symbol, "Door 1". These symbols can be assigned any name and can be edited in the standard object style. This style can be applied globally or to a single symbol. Symbol styles include: Type Style, Dimension Style, Edit Style, Title Style and Toolbar Style. Each symbol can be edited with one or more properties, including color, linetype, linetype pattern, lineweight, linetype pattern, lineweight, elevation, surface and so on. Align and Snap A collection of options allows for alignment and snap to be set in a drawing, and is found in the Align and Snap dialog box, accessible via the Object menu. Alignment is set either through the Align option on the top level toolbar, or by dragging the main toolbar. Alignment options are: Align to scale – Aligns the tool to the drawing 5b5f913d15

## **AutoCAD Activator [32|64bit]**

Enter the "scanmode" command followed by "16" and press enter. Enter "xxxxxxx" at the prompt and press enter. (Where "xxxxxxx" is the scan code). Enter "99" at the prompt and press enter. Your copy of Autocad will open up and you can start scanning. Q: Read console output on a browser In order to view an application's console output (without an actual console), I am using the following code: var timeout = null; function ConsoleLog() { this.clear = function () { if (timeout) { window.clearTimeout(timeout); timeout = null;  $\}$  // this.log = function (message)  $\{$  // if (timeout)  $\{$ // timeout = window.setTimeout(this.clear, 1000); // } // console.log(message); // }; }; this.log = function (message) { if (timeout) { timeout = window.setTimeout(this.clear, 1000); } console.log(message);  $\}$ ; var console = new ConsoleLog();  $\{$ (document).ready(function () { \$('#trigger').click(function () { \$(this).html('Hello World!'); console.log('The DOM is ready.'); }); }); As you can see, the clear method is not a very well defined function, and some parameters are given a default value. This works like a charm on the browser, but I think it's slow and I am looking for a solution. Do you

### **What's New In AutoCAD?**

A new use for AutoCAD's Markup capability is now possible, allowing you to import image or text markup directly into your drawings. This can eliminate the need to create a separate drawing that represents the markup, and can speed up design creation. (video: 1:34 min.) In Markup Assist, AutoCAD enables you to make changes directly to any part of an object's annotatable properties. Changes you make to these properties are reflected immediately in the drawing, allowing you to perform multiple edits without leaving the drawing. (video: 1:16 min.) Working in multi-monitor mode: You can now display one or two virtual screens at the same time in Windows, using DPI scaling. (The resolution setting in the Windows Control Panel should be set correctly.) (video: 1:09 min.) You can now display more than one video card in parallel, and control which video cards are used. (video: 2:05 min.) You can now use traditional Windows-style Alt key shortcuts to perform actions on all layers. (video: 1:30 min.) Printing using PDFs: You can now print directly to PDF in addition to to PostScript and EPS. Print directly to PDF at full-resolution and don't worry about quality. (video: 1:12 min.) Using pre-defined, powerful tools: With these new features, you can create nearly any kind of design as if it were a solid 3D object. You can now use previously saved 3D shapes as you create new drawings. (video: 1:35 min.) You can now use previously saved 3D parametric shape families for new drawings. (video: 1:36 min.) You can now use previously saved custom linetypes as you create new drawings. (video: 1:36 min.) You can now create line styles directly from a feature. (video: 1:41 min.) You can now create circle and ellipse styles directly from a feature. (video: 1:42 min.) You can now create axis symbols directly from a feature. (video: 1:44 min.) You can now create text styles directly from a feature. (video: 1:45 min.) You can now use

settings to create custom rendering presets. (video: 1:47 min.) You can now

# **System Requirements:**

-Supported Windows 7/8.x and macOS 10.11+. -Also tested on Linux Ubuntu 16.04 LTS and Fedora 24. -Supported Android 4.4 and above. -You can also enjoy videos on Youtube, Facebook, and other media apps you use. -The application requires 1GB of RAM or more and 30MB free space for both Android and Windows. -You can watch TV on a big screen, but if you want to maximize the resolution of the TV, you need a strong PC/l

Related links:

<https://www.voyavel.it/autocad-crack-registration-code-2022-latest/> <https://infoiberico.com/wp-content/uploads/2022/06/AutoCAD-5.pdf> <https://eleve-efb.fr/wp-content/uploads/2022/06/AutoCAD-22.pdf> [https://firmateated.com/2022/06/07/autocad-2023-24-2-crack-activation-key-free-download-for](https://firmateated.com/2022/06/07/autocad-2023-24-2-crack-activation-key-free-download-for-windows-updated-2022/)[windows-updated-2022/](https://firmateated.com/2022/06/07/autocad-2023-24-2-crack-activation-key-free-download-for-windows-updated-2022/) <https://autocracymachinery.com/autocad-crack-free-mac-win-latest-2022/> <https://surprisemenow.com/?p=33180> [https://triberhub.com/upload/files/2022/06/NiP98CvGXLa5AQUmpWmD\\_07\\_92b41a9d3dfd44d2](https://triberhub.com/upload/files/2022/06/NiP98CvGXLa5AQUmpWmD_07_92b41a9d3dfd44d2e7d8655e0c6e391a_file.pdf) [e7d8655e0c6e391a\\_file.pdf](https://triberhub.com/upload/files/2022/06/NiP98CvGXLa5AQUmpWmD_07_92b41a9d3dfd44d2e7d8655e0c6e391a_file.pdf) <https://achenonithit.wixsite.com/ovesinor/post/autocad-2023-24-2-crack-32-64bit-april-2022> <https://mymiddlevilledda.com/wp-content/uploads/2022/06/AutoCAD-3.pdf> <http://dragonsecho.com/?p=2491> <https://www.puremeditation.org/2022/06/07/autocad-free-download/> <https://siddhaastrology.com/autocad-crack-with-license-key-free/> <https://sfinancialsolutions.com/autocad-20-0-crack-3264bit-latest-2022/> [https://blooder.net/upload/files/2022/06/DqCF8jypJT1WsunhAN24\\_07\\_78fb23254babb32bb663a5](https://blooder.net/upload/files/2022/06/DqCF8jypJT1WsunhAN24_07_78fb23254babb32bb663a5a4741f8c2f_file.pdf) [a4741f8c2f\\_file.pdf](https://blooder.net/upload/files/2022/06/DqCF8jypJT1WsunhAN24_07_78fb23254babb32bb663a5a4741f8c2f_file.pdf) <https://praxisboerse-arbeitsmedizin.de/autocad-20-0-crack-free-download-mac-win-april-2022/> <http://jaxskateclub.org/2022/06/07/autocad-2020-23-1-crack-win-mac-april-2022/> <https://juliepetit.com/wp-content/uploads/2022/06/falposi.pdf> <https://ddspier.com/wp-content/uploads/2022/06/yamche.pdf> [http://chat.xumk.cn/upload/files/2022/06/57LLFJth3f7QI9mp3eMY\\_07\\_a9bd1db409c33b68c831a](http://chat.xumk.cn/upload/files/2022/06/57LLFJth3f7QI9mp3eMY_07_a9bd1db409c33b68c831a8bbe15e737a_file.pdf) [8bbe15e737a\\_file.pdf](http://chat.xumk.cn/upload/files/2022/06/57LLFJth3f7QI9mp3eMY_07_a9bd1db409c33b68c831a8bbe15e737a_file.pdf)

<http://jasonstillmusic.com/?p=22357>